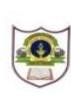

## **INDIAN SCHOOL SOHAR PRE BOARD (2018-19) INFORMATICS PRACTICES (265)**

**DATE: 15/01/2019 DURATION: 3 HRS.**

**CLASS: XII MAX. MARKS: 70**

**Instructions:**

- *Please check that this question paper contains 4 printed pages.*
- *Please check that this question paper contains 7 questions.*
- *Please write down the Serial Number of the question before attempting it.*
- *All questions are compulsory.*
- *Answer the questions after carefully reading the text.*

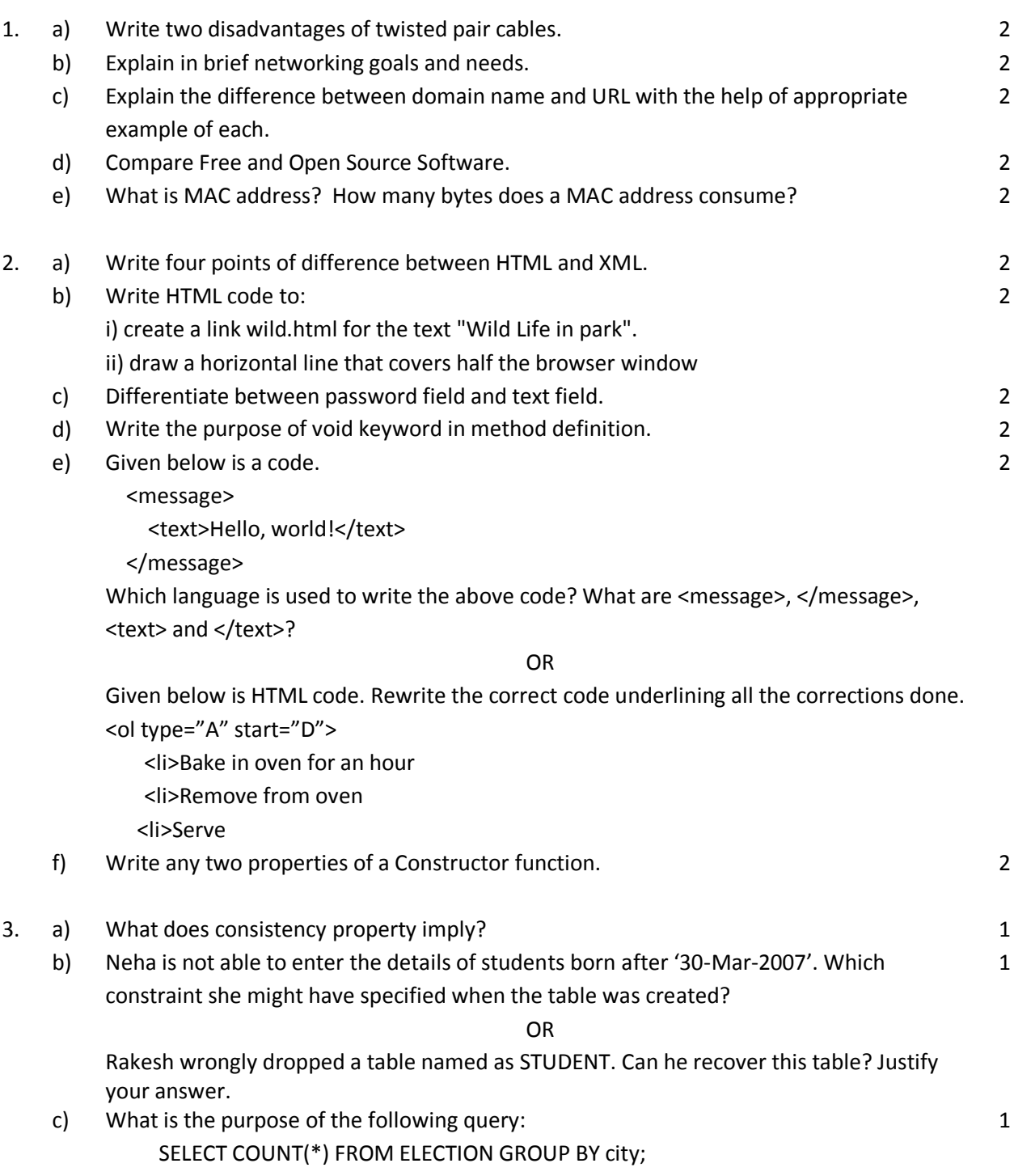

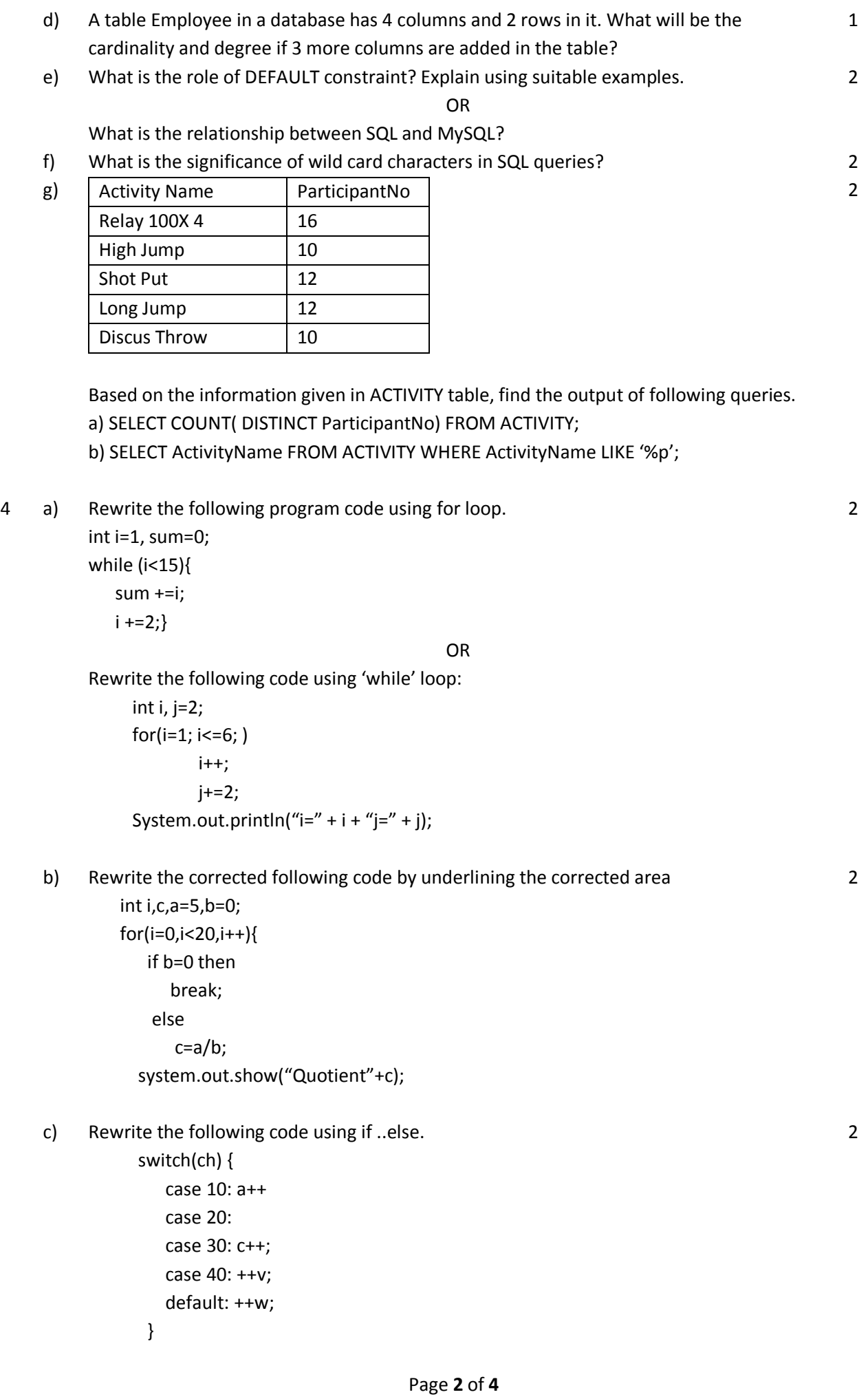

1 2

1

1

d) What will be the output after executing the following code?

```
int fun(int n)
     { int r=(n%2==0)?1:0;
       return r;
     } 
int t=5,p;
     do 
    \{ p=fun(t);
       if(p==1) System.out.println(t+p);
        else
            System.out.print(t+p);
     }while(++t<10);
```
5. Blue Valley Public School has computerized its registration for class XI students. Given below is the data entry form for same. Answer the following questions: (i) On clicking the initial button jTextField1 and jTextField2 should be set as uneditable. (ii) On clicking the Calculate button the Total Fee is calculated on the basis of the following criteria:

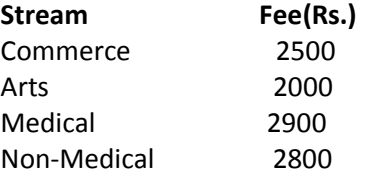

The Total Fee should be displayed in jTextField3.

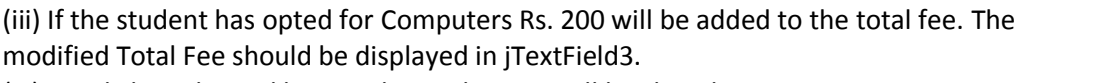

(iv) On Clicking the End button the application will be closed.

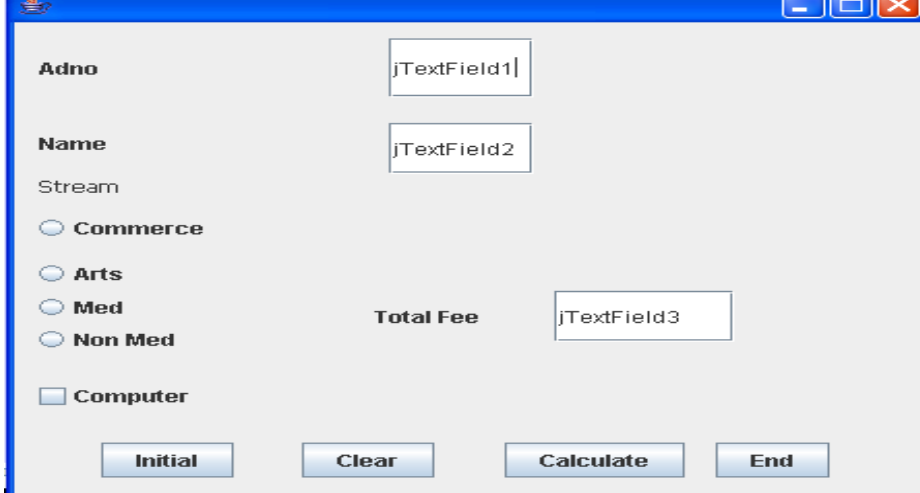

6. Create table Event based on the structure given below: 2

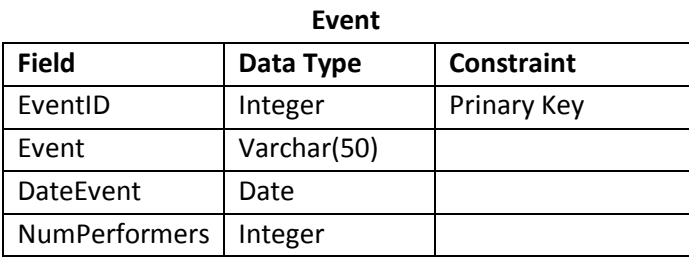

## 7. Answer the questions give below:

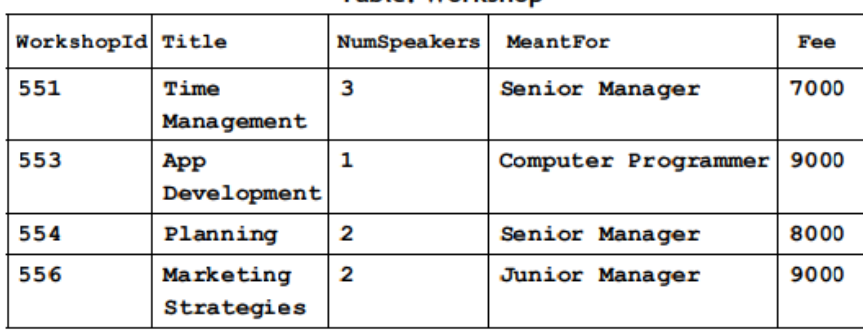

## **Table: Workshop**

## **Table: Participant**

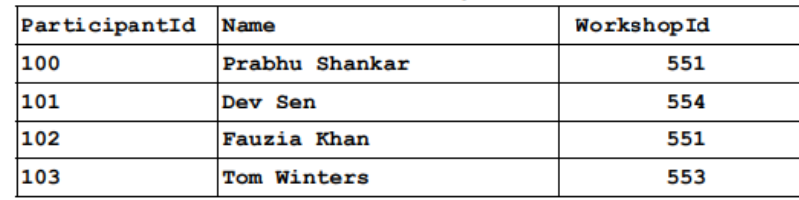

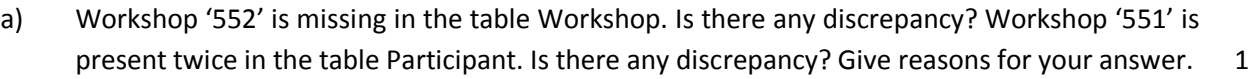

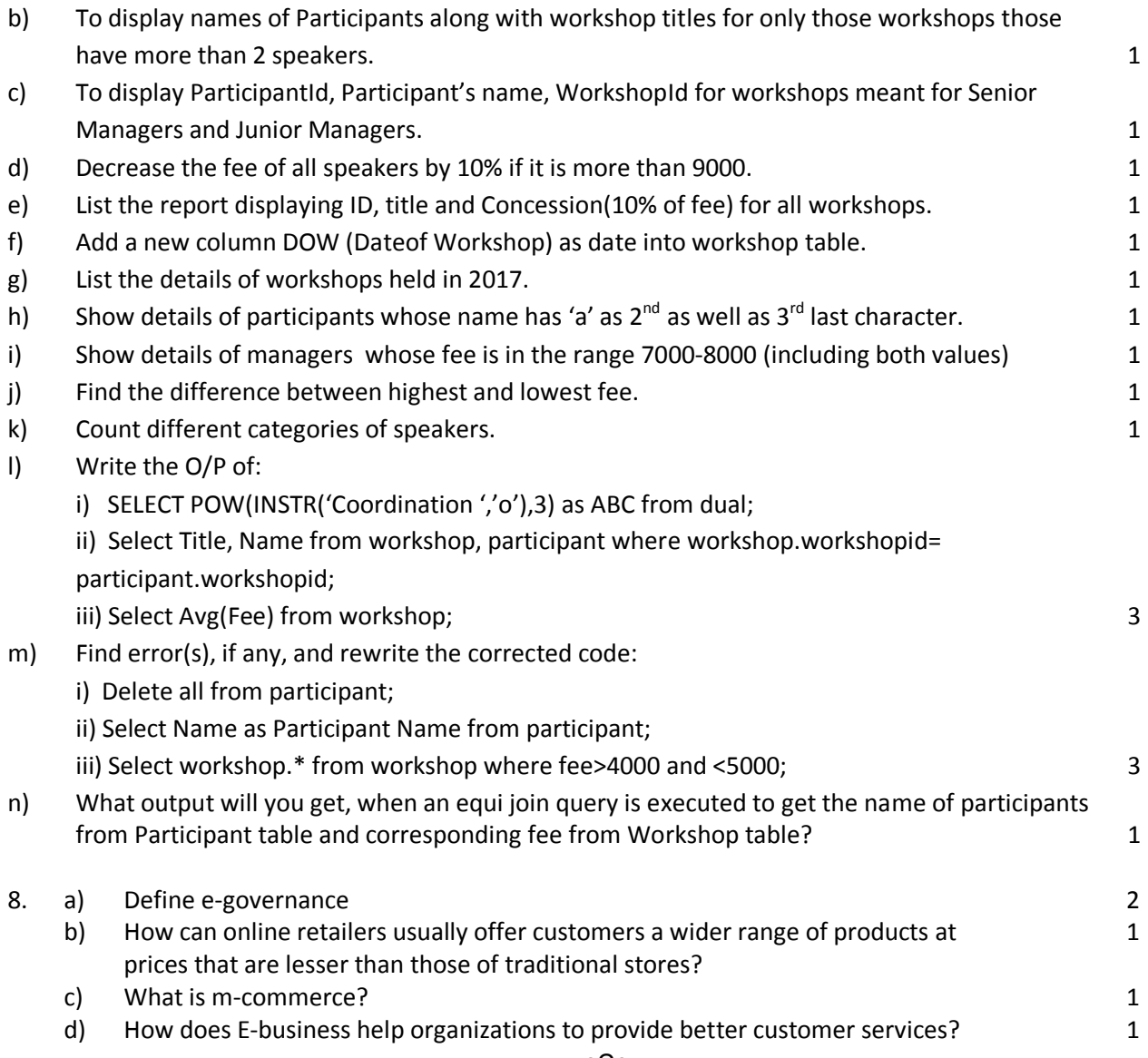

-oOo-